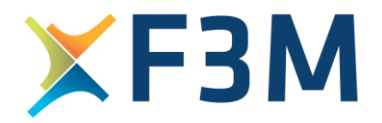

## **REQUISITOS G** SiSGIP

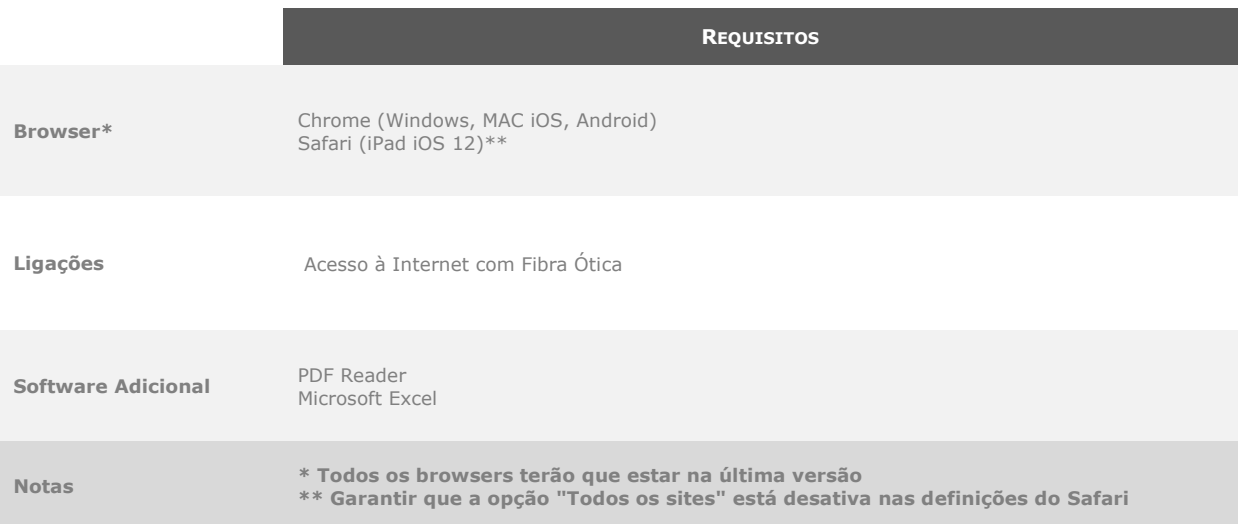

**JAN.2021**

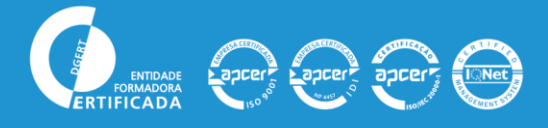

F3M Information Systems, S.A.<br>Head Office | Edifício F3M, Rua de Linhares, 4715-435 BRAGA, PORTUGAL | Tel. (+351) 253 250 300 | Email: contacto@f3m.pt<br>Lisbon Branch | Rua Luís de Camões, n.º 133, 1.ºC, 1300-357 LISBOA, POR www.f3m.pt